# LEARNING OUTCOMES BASED CURRICULUM FRAMEWORK (LOCF) FOR UNDERGRADUATE PROGRAMMES

**Department** of

**B.Com. Computer Applications** 

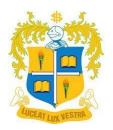

# LOYOLA COLLEGE (AUTONOMOUS)

**CHENNAI 60003** 

# PREFACE

The learning outcomes are designed in parlance to the current industrial standards. The course content attempts to equip the students with analytical skills to bridge the gap in the present industrial field where there is a demand for people who have the technical knowledge. This course attempts to excite the students in the analytical field by providing them not only with the core concepts but also giving them a taste of the real-world scenario. It aims to build a workforce that not only understands a business problem in terms of the numbers and absolute values but also breaks down the business problem from its very roots owing to their business perception.

The students are equipped with a plethora of industry relevant skills like SQL, R, Python and are also well trained with future proof concepts like machine learning, web technology development, multivariate data analysis and artificial intelligence. This bolsters the students' knowledge to prepare them for the ongoing data and AI frenzy in the contemporary marketplace. These subjects or concepts have been picked out by industrial experts who have pioneered and inspired change in the field of data analytics. The course content is designed keeping in mind the changes that will take place in the market in the field of data analytics.

The course provides opportunities for the students to hone their data analytics skills and also prepare them to specialize their skill in terms of accounting and management. Subjects like Business Statistics, Corporate Accounting, Cost Accounting, Management Accounting, Portfolio Management, Human Resource Management and Operations Research have been chosen to provide the students with the best of both worlds.

The dynamic combination of data analytics and Finance opens the door for the students to various opportunities like Junior Business Analyst or Junior Financial Analyst, providing them a greater foothold owing to the unique and evergreen nature of the course content. This course trains the students to exploit the current demand for data analysts and financial analysts in and out of India and provides them with a steppingstone to various opportunities existing and yet to come.

# CONTENTS

| S. No | Content                                                               | Page  |
|-------|-----------------------------------------------------------------------|-------|
| 1.    | Vision and Mission of Loyola college                                  | 3     |
| 2.    | Vision and Mission of the Department                                  | 4     |
| 3.    | Programme Educational Objectives (PEOs)                               | 4     |
| 4.    | Programme Outcomes (POs)                                              | 5     |
| 5.    | Programme Specific Outcomes (PSOs)                                    | 6     |
| 6.    | UG CBCS Curriculum Template                                           | 7-8   |
| 7.    | UG Overall Course Structure                                           | 9-10  |
| 8.    | Course Descriptors (Offered by the Department)                        |       |
| (1)   | UCC 1501 Financial Accounting                                         | 11-13 |
| (2)   | UCC 1502 Business Mathematics and Statistics                          | 13-15 |
| (3)   | UCC 1301 Business Economics                                           | 16-18 |
| (4)   | UCC 2501 Advanced Financial Accounting                                | 19-21 |
| (5)   | UCC 2502 Excel Foundation and Lab                                     | 21-29 |
| (6)   | UCC 2301 Indian Economy                                               | 24-26 |
| 9.    | CL and CO Based CIA Question Paper Format for UG Theory Courses       | 27    |
|       | (MC,AR, AO, MS, ME, NME and GL)                                       |       |
| 10.   | Sample CIA Question Paper for a UG Theory Course                      | 28-29 |
| 11.   | CL and CO Based End of Semester Examination Question Paper Format for | 30    |
|       | UG Theory Courses (MC, AR, AO, MS, ME and GL)                         |       |
| 12.   | Sample End Semester Examination Question Paper for a UG Theory        | 31-34 |
|       | Course                                                                |       |
| 13.   | Unit wise distribution of CL and CO Based Questions and Marks for     | 35    |
|       | End of Semester Question Paper Setting for UG Courses (MC, AR, AO,    |       |
|       | MS, ME and GL)                                                        |       |

## VISION AND MISSION OF LOYOLA COLLEGE

## VISION

• Towards holistic formation of youth, grounded in excellence, through accompaniment to serve the humanity.

#### MISSION

- To provide inclusive education through an integral and holistic formative pedagogy.
- To promote skills that prepare them for the future.
- To kindle in young minds the spirit of social and environmental justice with a blend of academic excellence and empathy.
- To stimulate critical and conscientious scholarship leading to meaningful and innovative human Capital.

## **CORE VALUES**

- Cura Personalis
- Pursuit of Excellence
- Moral Rectitude
- Social Equity
- Fostering solidarity
- Global Vision
- Spiritual Quotient

# VISION AND MISSION OF THE DEPARTMENT (School of Commerce & Economics)

## VISION

• Towards holistic formation of youth, grounded in excellence, through accompaniment to serve the humanity.

## MISSION

- To provide inclusive education through an integral and holistic formative pedagogy.
- To promote skills that prepare them for the future.
- To kindle in young minds the spirit of social and environmental justice with a blend of academic excellence and empathy.
- To stimulate critical and conscientious scholarship leading to meaningful and innovative human Capital.

# PROGRAMME EDUCATIONAL OBJECTIVES [PEO's]

| PEO 1 | <b>Globally Relevant Curriculum</b><br>To expose the students in various fields of Economics and Commerce                                                             |
|-------|----------------------------------------------------------------------------------------------------|
| PEO 2 | <b>Core Competency Development</b><br>To think critically and creatively towards dynamic global business and economic environment                                     |
| PEO 3 | <b>Professional Skill Development</b><br>To empower the students with strong interpersonal, decision-making, reasoning, communication, and leadership skills          |
| PEO 4 | <b>Social Skills and Ethics</b><br>To develop competent, committed, conscious, creative, and socially responsible citizens                                            |
| PEO 5 | <b>Environment and Sustainability</b><br>To develop a multidisciplinary perspective to augment innovatively towards business, economic and environment sustainability |
| PEO 6 | <b>Life Long Learning</b><br>To enable students to involve in lifelong learning in the pursuit of excellence                                                          |

# PROGRAMME OUTCOME [PO's]

Upon successful completion of the programme, the students will be able to

| PO1 | Disciplinary Knowledge                                                            |  |  |  |
|-----|-----------------------------------------------------------------------------------|--|--|--|
|     | Apply the scientific knowledge acquired in classrooms and labs in real-life       |  |  |  |
|     | situations and work environment                                                   |  |  |  |
| PO2 | Professional Skills                                                               |  |  |  |
|     | Internalize the learnt concepts of economics and commerce that will enable them   |  |  |  |
|     | to become skilled professionals                                                   |  |  |  |
| PO3 | Entrepreneurship and Employment Skills                                            |  |  |  |
|     | Become empowered individuals who will emerge as entrepreneurs or be employed      |  |  |  |
|     | in various positions in industry, academia, and Government                        |  |  |  |
| PO4 | Competency Development                                                            |  |  |  |
|     | Adapt in the workplace by possessing the capacity to embrace new opportunities of |  |  |  |
|     | emerging technologies, leadership, and teamwork in dynamic economic and           |  |  |  |
|     | business environment                                                              |  |  |  |
| PO5 | Self-Directed and Lifelong Learning                                               |  |  |  |
|     | Engage in independent and life-long learning, especially through MOOCs and        |  |  |  |
|     | other online courses to acclimatize themselves in a dynamic work environment      |  |  |  |
| PO6 | Environment and Sustainability                                                    |  |  |  |
|     | Contribute innovatively towards business, economic and environment                |  |  |  |
|     | sustainability                                                                    |  |  |  |
| PO7 | Social Skills and Ethics                                                          |  |  |  |
|     | Become competent, committed, conscious, creative, and compassionate men and       |  |  |  |
|     | women for and with others.                                                        |  |  |  |

# PROGRAMME SPECIFIC OUTCOMES (PSOS)

Upon successful completion of B. Com (Computer Applications) the students will be able to

| PSO 1 | Understand the concepts related to various aspects of commerce and Computer          |
|-------|--------------------------------------------------------------------------------------|
|       | applications in global perspectives.                                                 |
| PSO2  | Develop critical thinking skills to take up the role as business analysts and        |
|       | professionals in accounting.                                                         |
| PSO3  | Apply analytics to analyse and interpret data using latest analytical tools to solve |
|       | complex business problems.                                                           |
| PSO4  | Perform Descriptive, Predictive and Prescriptive analytics with Structured, Semi-    |
|       | structured and Unstructured data.                                                    |
| PSO5  | Integrate theoretical knowledge with practical exposure to fulfil the industry       |
|       | requirements.                                                                        |

# LOYOLA COLLEGE (AUTONOMOUS), CHENNAI B. Com Computer Applications CBCS curriculum with effective from June, 2020

| PART | SEMESTER I                                        | SEMESTER II                              | SEMESTER III                                               | SEMESTER IV                                               | SEMESTER V                                                      |                               | SEMESTER VI                                               | CREDITS |
|------|---------------------------------------------------|------------------------------------------|------------------------------------------------------------|-----------------------------------------------------------|-----------------------------------------------------------------|-------------------------------|-----------------------------------------------------------|---------|
| Ι    | G. Language (4h/3c)                               | G. Language (4h/3c)                      |                                                            |                                                           |                                                                 |                               |                                                           | 6       |
| II   | General English (4h/3c)                           | General English (4h/3c)                  |                                                            |                                                           |                                                                 |                               |                                                           | 6       |
|      | Financial Accounting<br>(6h/4c)                   | Advanced Financial<br>Accounting (6h/4c) | Corporate Accounting<br>(6h/4c)                            | Advanced Corporate<br>Accounting (5h/4c)                  | Financial Management (6h/4c)                                    | ays                           | Financial Services (6h/4c)                                |         |
|      |                                                   |                                          | Corporate and Business<br>Law (5h/4c)                      | Principles of Management<br>(6h/4c)                       | Practical Auditing (6h/4c)                                      | Holidays                      | Human Resource Management<br>(6h/4c)                      |         |
| III  | Business Mathematics<br>and Statistics<br>(6h/5c) | Excel Foundation and Lab<br>(6h/5c)      | Computerized<br>Accounting<br>(5h/4c)                      | Business Statistics with R<br>Programming (6h/5c)         | Elements of Cost Accounting<br>(5h/4c)                          | Christmas                     | Management Accounting (6h/4c)                             |         |
| MC   |                                                   |                                          | Programming for<br>Analytics (6h/5c)                       | Multivariate Data Analysis<br>(6h/5c)                     | Machine Learning (Theory &<br>Practical) (6h/5c)                |                               | Web Technology (Theory and<br>Practical (6h/5c)           | 87      |
| AR   | Business Economics<br>(6h/4c)                     | Indian Economy (6h/4c)                   | Business Statistics<br>(6h/4c)                             | Elements of Operations<br>Research (4h/4c)                |                                                                 | eeks d                        |                                                           | 16      |
| ME   |                                                   |                                          |                                                            |                                                           | Income Tax (Law & Practice) or<br>Port Folio Management (6h/4c) | Internship for 4 weeks during | Marketing Management (or)<br>Project work (group) (6h/5c) | 9       |
|      | Basic Tamil/advanced<br>(2h/2c)                   | Basic Tamil/advanced<br>(2h/2c)          |                                                            |                                                           |                                                                 | nship f                       |                                                           | 4       |
| FC   | Soft Skill I (2h/3c)                              | Soft Skill II (2h/3c)                    | Soft Skill III (1h/2c)<br>Environmental Studies<br>(1h/1c) | Soft Skill IV (2h/2c)<br>Environmental Studies<br>(1h/2c) | Value Education (1h/2c)                                         | Inter                         |                                                           | 15      |
| CCA  | Club activities (1)                               |                                          |                                                            |                                                           |                                                                 |                               |                                                           | 1       |
| ORA  |                                                   | Extension activities (1c)                |                                                            |                                                           |                                                                 |                               |                                                           | 1       |
|      |                                                   | Internship I (3c)                        |                                                            | Internship II (3c)                                        |                                                                 | 30                            | Internship III (4c)                                       | 10      |
| Hr/C | 30h/25c                                           | 30h/28c                                  | 30/24c                                                     | 30h/29c                                                   | 30h/23                                                          | days                          | 30h/26c                                                   | 155     |

# DEPARTMENT OF COMMERCE (2020 - Structured Curriculum) OVERALL COURSE STRUCTURE

|     |              |                               | T/L        |          |        |       |
|-----|--------------|-------------------------------|------------|----------|--------|-------|
| Sem | Subject Code | Course Title                  | / <b>P</b> | Category | Credit | Hours |
|     | UTL1805,     |                               |            |          |        |       |
|     | UTL1806,     |                               |            |          |        |       |
|     | UFR1107,     |                               |            |          |        |       |
| Ι   | UFR1108      | GL                            | Т          | GL       | 3      | 4     |
| Ι   | UEL1209      | GE                            | Т          | GE       | 3      | 4     |
| Ι   | UCC1501      | Financial Accounting          | Т          | MC       | 4      | 6     |
| Ι   | UCC1502      | Business Mathematics and      |            |          |        |       |
|     |              | Statistics                    | Т          | MC       | 5      | 6     |
| Ι   | UCC1301      | Business Economics            | Т          | AR       | 4      | 6     |
| Ι   | UHE1003      | Soft Skill – I                | Т          | FC       | 2      | 3     |
|     |              | CCA                           |            |          | 1      |       |
|     |              |                               |            |          |        |       |
|     | UTL1805,     |                               |            |          |        |       |
|     | UTL1806,     |                               |            |          |        |       |
|     | UFR1107,     |                               |            |          |        |       |
| II  | UFR1108      | GL                            | Т          | GL       | 3      | 4     |
| II  | UEL2209      | GE                            | Т          | GE       | 3      | 4     |
| II  | UCC2501      | Advanced Financial Accounting | Т          | MC       | 4      | 6     |
| II  | UCC2502      | Excel foundation and Lab      | Т          | MC       | 4      | 6     |
| II  | UCC2301      | Indian Economy                | Т          | AR       | 5      | 6     |
| II  | UHE2005      | Soft Skill – II               | Т          | FC       | 2      | 3     |
| II  |              | Extension Activities          |            |          | 1      |       |
| II  | UCC2701      | Internship                    | Р          |          | 3      |       |
|     |              |                               |            |          |        |       |
| III | UCC3501      | Corporate Accounting          | Т          | MC       | 4      | 6     |
| III | UCC3502      | Corporate and Business Law    | Т          | MC       | 4      | 5     |
| III | UCC3503      | Computerized Accounting       | Т          | MC       | 4      | 5     |
| III | UCC3504      | Programming for Analytics     | Т          | MC       | 5      | 6     |
| III | UCC3301      | Business Statistics           | Т          | AR       | 4      | 6     |
| III | UHE3004      | Soft Skill – III              | Т          |          | 2      | 1     |
| III |              | Environmental Studies         |            |          | 1      |       |
|     | •            | •                             |            |          |        |       |
|     |              | Advanced Corporate            |            |          |        |       |
| IV  |              | Accounting                    | Т          | MC       | 4      | 5     |
| IV  |              | Principles of Management      | Т          | MC       | 4      | 6     |
| IV  |              | Business Statistics with R    | Т          | MC       | 5      | 6     |

|    | Programming                    |   |    |   |   |
|----|--------------------------------|---|----|---|---|
| IV | Multivariate Data Analysis     | Т | MC | 5 | 6 |
|    | Elements of Operations         |   |    |   |   |
| IV | Research                       | Т | MC | 4 | 4 |
| IV | Soft Skill – IV                | Т |    | 2 | 2 |
| IV | Environmental Studies          |   |    | 2 |   |
| IV | Internship                     | Р |    | 3 |   |
|    |                                |   |    |   |   |
| V  | Financial Management           | Т | MC | 4 | 6 |
| V  | Practical Auditing             | Т | MC | 4 | 6 |
| V  | Elements of Cost Accounting    | Т | MC | 4 | 5 |
|    | Machine Learning (Theory &     |   |    |   |   |
| V  | Practical)                     | Т | MC | 5 | 6 |
|    | Income Tax (Law & Practice) or |   |    |   |   |
| V  | Port Folio Management          | Т | ME | 4 | 6 |
|    |                                |   |    |   |   |
| VI | Financial Services             | Т | MC | 4 | 6 |
| VI | Human Resource Management      | Т | MC | 4 | 6 |
| VI | Management Accounting          | Т | MC | 4 | 6 |
|    | Web Technology (Theory &       |   |    |   |   |
| VI | Practical)                     | Т | MC | 5 | 6 |
| VI | Marketing Management           | Т | MC | 5 | 6 |
| VI | Internship                     | Р |    | 4 |   |

| Course Code  | UCC – 1501           |
|--------------|----------------------|
| Course Title | Financial Accounting |
| Credits      | 04                   |
| Hours/Week   | 06                   |
| Category     | Major Core (MC)      |
| Semester     | Ι                    |
| Regulation   | 2020                 |

### **Course Overview**

### This course

Educates the fundamentals of accounting including basic concepts and conventions of accounting. Identifies the basic knowledge about Financial Accounting.

Explains the importance of preparation of financial statements.

Understand the process of rectification of errors in the books of account.

Describes the accounting treatment in the case of Non-Trading Organisations, Fire insurance and Accounting through Single Entry System.

Course Objectives

The student will be able to-

Understand the significance of preparing the different books of accounts of a firm

Identify the accounting treatment in the case of a Non – Trading Organisations.

Examine the need for preparing a Bank Reconciliation Statement (BRS).

Realize the meaning and importance of Fire Insurance and its accounting treatment.

Differentiate Single Entry and Double Entry system.

 Prerequisites
 Basic knowledge about Financial Accounting

|      | SYLLABUS                                  |       |     |           |  |  |
|------|-------------------------------------------|-------|-----|-----------|--|--|
| UNIT | CONTENT                                   | HOURS | COs | COGNITIVE |  |  |
|      |                                           |       |     | LEVEL     |  |  |
|      | Meaning and scope of Accounting, Basic    |       | CO1 | K1,K2,K3  |  |  |
|      | Accounting Concepts and Conventions -     |       | CO2 | K4,K5,K6  |  |  |
|      | Objectives of Accounting - Accounting     |       | CO3 |           |  |  |
|      | Transactions – Double Entry Book          |       | CO4 |           |  |  |
| Ι    | Keeping - Journal, Ledger, Preparation of | 18    | CO5 |           |  |  |
|      | Trial Balance - Rectification of Errors - |       |     |           |  |  |
|      | Preparation of Final Accounts of a Sole   |       |     |           |  |  |
|      | Trader.                                   |       |     |           |  |  |
|      | Preparation of Receipts and Payments      |       | CO1 | K1,K2,K3  |  |  |
| II   | Account, Income and Expenditure           | 11    | CO2 | K4,K5,K6  |  |  |
|      | Account and Balance Sheet of Non-         |       | CO3 |           |  |  |
|      | Trading Organizations.                    |       | CO4 |           |  |  |
|      |                                           |       | CO5 |           |  |  |
| III  | Bank Reconciliation Statement (BRS) -     |       | CO1 | K1,K2,K3  |  |  |
|      |                                           |       |     |           |  |  |

| Depreciation – Meaning – Causes – Ty<br>– Straight Line Method – Written Do<br>Value Method – Change of method<br>providing depreciation.                                                      | own                    | CO2<br>CO3<br>CO4<br>CO5        | K4,K5,K6             |
|----------------------------------------------------------------------------------------------------|------------------------|---------------------------------|----------------------|
| Fire Insurance – meaning – importanceLoss of Stock – excluding Loss of ProfIVvarious methods of calculating LossStock.Investment – MeaningImportance – calculation of Royincluding sublease.   | it –<br>of 13<br>–     | CO1<br>CO2<br>CO3<br>CO4<br>CO5 | K1,K2,K3<br>K4,K5,K6 |
| Meaning and Features of Single EndSystem – Defects – Difference betwVSingle Entry System and Double EndSystem – Methods of Calculation of Pring– Statement of Affairs MethodConversion Method. | een<br>htry 17<br>ofit | CO1<br>CO2<br>CO3<br>CO4<br>CO5 | K1,K2,K3<br>K4,K5,K6 |

1. Gupta, R.L&Gupta, V.K, AdvancedAccounting, SulthanChand&Sons, NewDelhi

- 2. Jain&Narang,FinancialAccounting,KalyaniPublishers,NewDelhi
- 3. Reddy,T.S&Murthy,A.Financial Accounting,MarghamPublications,Chennai
- 4. Shukla&Grewal, Advanced Accounting, S.Chand&Co.NewDelhi
- 5. Parthasarathy, S.&Jaffarulla, A.Financial Accounting, Kalyani Publishers, New Delhi

## Web Resources:

- 1. https://bit.ly/3pckQzC
- 2. www.accountingcoach.com
- 3. www.accountingstudyguide.com
- 4. www.futureaccountant.com
- 5. www.onlinelibrary.wiley.com

#### **COURSE OUTCOMES**

### Upon successful completion of this course, the student will be able to:

| COs | STATEMENTS                                                                                                    | BLOOM's<br>LEVEL |  |  |
|-----|----------------------------------------------------------------------------------------------------|------------------|--|--|
| CO1 | Understand the accounting principles and identify various subsidiary books in accountancy, to rectify errors and prepare final accounts. |                  |  |  |
| CO2 | Analyse the preparation of Receipts and payments, Income and expenditure accounts in Non-trading Organisation                            |                  |  |  |
| CO3 | Explain Bank Reconciliation Statement and Examine the methods of calculating depreciation                                                |                  |  |  |
| CO4 | Describe the meaning of Investment, importance of fire Insurance and calculation of Royalty including sublease                           | K5               |  |  |
| CO5 | Evaluate the difference between double entry and single entry system and prepare statement of affairs                                    | K6               |  |  |

| Course Code  | 1502                                |
|--------------|-------------------------------------|
| Course Title | Business Mathematics and Statistics |
| Credits      | 05                                  |
| Hours/Week   | 06                                  |
| Category     | MC                                  |
| Semester     | I                                   |
| Regulation   | 2020                                |

#### **Course Overview**

#### This Course

Imparts knowledge corresponding to basic mathematical concepts like Set Theory, Vector and Matric Algebra, basic concepts on Statistics & Probability.

Deals with the properties of well-defined collections of objects, which may or may not be of a mathematical nature, such as numbers or functions.

Denotes Vector Algebra by vectors and operations performed corresponding to algebraic expressions.

Expresses the collection of Data in Statistics through Matrix Algebra

Explains the collection, organization, analysis, interpretation, and presentation of data. Identifies how

likely an event is to occur in the branch of mathematics i.e., Probability

#### **Course Objectives**

#### The students will be able to -

Understand and gain familiarity with Set Theory and Set Operations.

Comprehend and understand Matrices, Apply Operations on Matrices, Understand and implement Determinants and Determinant Operations.

Conceptualize Vector Algebra and its different aspects.

Apply basic Statistical Techniques and implement different types of Statistical Charts and Plots.

Implement the concepts of Probability and apply its different laws.

| SYLLABUS |                                                    |       |     |           |
|----------|----------------------------------------------------|-------|-----|-----------|
| UNIT     | CONTENT                                            | HOURS | COs | COGNITIVE |
|          |                                                    |       |     | LEVEL     |
| Ι        | Introduction to Sets, Sets and their               | 12    | CO1 | K1,K2,K3  |
|          | Representation, Tabular or Roster Method, Rule     |       | CO2 | K4,K5,K6  |
|          | Method or Set Builder, Empty or Void or Null       |       | CO3 |           |
|          | Set, Finite sets and Infinite sets, Proper Subset, |       | CO4 |           |
|          | Improper Subset, Power Set, Universal Set, Open    |       | CO5 |           |
|          | Interval, Closed Interval, Semi-Open or Semi       |       |     |           |
|          | Closed intervals, Infinite Intervals, Venn         |       |     |           |
|          | Diagrams, Operations on Sets, Union,               |       |     |           |

|             |                                                    |              |            | i                    |
|-------------|----------------------------------------------------|--------------|------------|----------------------|
|             | Intersection of Sets, Disjoint Sets, Difference of |              |            |                      |
|             | Sets, Symmetric Difference of Sets, Complement     |              |            |                      |
|             | of a Set, Laws of Algebra of Sets.                 |              |            |                      |
| II          | Matrices and Determinants: Definition of a         | 16           | CO1        | K1,K2,K3             |
|             | Matrix, Addition & Subtraction of Matrices,        |              | CO2        | K4,K5,K6             |
|             | Multiplication of Matrices, Transpose of a         |              | CO3        |                      |
|             | Matrix. System of linear equations, Gauss          |              | CO4        |                      |
|             | elimination method, Inverse of a Matrix,           |              | CO5        |                      |
|             | Determinants, Determinants of order one and        |              |            |                      |
|             | more, Properties of Determinants, Multiplication   |              |            |                      |
|             | of two Determinants, Minors and Cofactors,         |              |            |                      |
|             | Cramer's rule for solution of linear equations,    |              |            |                      |
|             | Adjoint of a Matrix, Rank of a Matrix.             |              |            |                      |
| Ш           | Vector Algebra: Vectors, Types of Vectors,         | 16           | CO1        | K1,K2,K3             |
| 111         | Operations on Vectors, Addition of Vectors,        | 10           | CO1<br>CO2 | K1,K2,K5<br>K4,K5,K6 |
|             | Properties of Operation of Addition,               |              | CO2<br>CO3 | 14,13,130            |
|             | Subtraction, Properties of Operation of            |              | CO3<br>CO4 |                      |
|             | Subtraction, Multiplication by a scalar,           |              | CO4<br>CO5 |                      |
|             | Orthonormal Bases, Product of Two Vectors,         |              | 005        |                      |
|             | Scalar Product or Dot Product of Two Vectors,      |              |            |                      |
|             |                                                    |              |            |                      |
|             | Properties of Scalar Product, Vector Product or    |              |            |                      |
| <b>TT</b> 7 | Cross Product, Properties of Vector Product.       | 14           | 001        |                      |
| IV          | Statistics: Introduction to Statistics, Scale of   | 14           | CO1        | K1,K2,K3             |
|             | Measurement, Nominal, Ordinal, Interval &          |              | CO2        | K4,K5,K6             |
|             | Ratio. Frequency Distribution, Bar Chart, Pie      |              | CO3        |                      |
|             | Chart, Histogram, Frequency Polygon, Ogive,        |              | CO4        |                      |
|             | Pareto Chart, Stem-and-leaf Chart, Scatter Plot,   |              | CO5        |                      |
|             | Measure of Central Tendency, Properties,           |              |            |                      |
|             | Advantages and Disadvantages of Arithmetic         |              |            |                      |
|             | Mean, Geometric Mean, Harmonic Mean.               |              |            |                      |
|             | Positional Averages, Median, Quartiles, Deciles,   |              |            |                      |
|             | Percentiles & Mode. Measure of Dispersion,         |              |            |                      |
|             | Range, Interquartile Range, Standard Deviation.    |              |            |                      |
| V           | Probability: Introduction to Probability,          | 20           | CO1        | K1,K2,K3             |
|             | Experiment, Event, Compound Event,                 |              | CO2        | K4,K5,K6             |
|             | Independent and Dependent Events, Mutually         |              | CO3        |                      |
|             | Exclusive Events, Equally Likely Events,           |              | CO4        |                      |
|             | Marginal, Union, Joint, Conditional Probability,   |              | CO5        |                      |
|             | Basic Probability Rules, General Rule of           |              |            |                      |
|             | Addition, General Rule of Multiplication,          |              |            |                      |
|             | Concept of Bayes' Theorem.                         |              |            |                      |
| Text Bo     |                                                    |              |            |                      |
|             | Business Mathematics: Sancheti Kapoor, S Chand     |              |            |                      |
| 2.          | Business Mathematics: Zameeruddin, Khanna & Bha    | ambri. Vikas |            |                      |

2. Business Mathematics: Zameeruddin, Khanna & Bhambri, Vikas

3. Mathematics and Statistics for Management: Mittal, Satyaprasad & Rao, Himalaya

- 4. Business Statistics: Naval Bajpai, Pearson
- 5. Business Statistics: Ken Black, Wiley

# Web Resources

- 1. https://www.3blue1brown.com/
- 2. https://tutorial.math.lamar.edu/
- 3. http://patrickjmt.com/
- 4. https://www.khanacademy.org/
- 5. www.openintro.org/stat/

### **Course Outcomes (COs)**

Upon successful completion of this course, the student will be able to:

| COs | COs STATEMENTS                                                                |       |  |
|-----|-------------------------------------------------------------------------------|-------|--|
|     |                                                                               | LEVEL |  |
| CO1 | Gain familiarity with Set Theory and Set Operations.                          | K1,K2 |  |
| CO2 | Explain Matrices, Interpret Operations on Matrices, Understand and operate    | К3    |  |
| 02  | on Determinants and Determinant Operations.                                   | KJ    |  |
| CO3 | Understand and compute Vector Algebra and its different aspects.              | K4    |  |
| CO4 | Apply basic Statistical Techniques. Classify and Compare types of Statistical | К5    |  |
| 04  | Charts and Plots.                                                             | KJ    |  |
| CO5 | Articulate the concepts of Probability and apply its different laws.          | K6    |  |

| Course Code  | UCC 1301           |
|--------------|--------------------|
| Course Title | Business Economics |
| Credits      | 04                 |
| Hours/Week   | 06                 |
| Category     | Allied             |
| Semester     | Ι                  |
| Regulation   | 2020               |

## **Course Overview**

## This course

Introduces basic economical concepts to facilitate decision making in firms.

Provides basic knowledge about the scope and importance of business economics.

Appreciates the importance of Demand and Supply Functions, their meaning and equilibrium functions.

Enable to understand the Law of Diminishing Marginal Utility and Production laws.

Explains the Pricing Objectives and methods of Determination of National Income.

## **Course Objective**

## The students will be able to-

Understand, use, and apply the concepts of Business Economics in firms and institutions.

Learn decision making skills, to successfully manage tasks, and objectives.

Differentiate Demand and Supply Function and their determinants.

Explain the properties of Consumer Behaviour and Production.

Evaluates the Product Pricing under different types of market competition and Determination of National Income

**Prerequisites** | Basic knowledge about Business Economics

|        | SYLLABUS                                            |       |     |           |
|--------|-----------------------------------------------------|-------|-----|-----------|
| UNIT   | CONTENT                                             | HOURS | COs | COGNITIVE |
|        |                                                     |       |     | LEVEL     |
| Ι      | Introduction to Economics - Wealth, Welfare and     | 6     | CO1 | K1,K2,K3  |
|        | Scarcity Views on Economics - Positive and          |       | CO2 | K4,K5,K6  |
|        | Normative Economics- Definition - Scope and         |       | CO3 |           |
|        | Importance of Business Economics -Concepts:         |       | CO4 |           |
|        | Production Possibility frontiers – Opportunity Cost |       | CO5 |           |
|        | – Accounting Profit and Economic Profit –           |       |     |           |
|        | Incremental and Marginal Concepts - Time and        |       |     |           |
|        | Discounting Principles – Concept of Efficiency      |       |     |           |
| II     | Demand and Supply Functions - Meaning of            | 14    | CO1 | K1,K2,K3  |
|        | Demand – Determinants and Distinctions of           |       | CO2 | K4,K5,K6  |
|        | demand – Law of Demand – Elasticity of Demand –     |       | CO3 |           |
|        | Demand Forecasting – Supply concept and             |       | CO4 |           |
|        | Equilibrium                                         |       | CO5 |           |
|        |                                                     |       |     |           |
| III    | Consumer Behaviour : Law of Diminishing             | 20    | CO1 | K1,K2,K3  |
|        | Marginal utility – Equi-marginal Utility –          |       | CO2 | K4,K5,K6  |
|        | Indifference Curve - Definition, Properties and     |       | CO3 |           |
|        | equilibrium- Production: Law of Variable            |       | CO4 |           |
|        | Proportion – Laws of Returns to Scale – Producer's  |       | CO5 |           |
|        | equilibrium – Economies of Scale Cost               |       |     |           |
|        | Classification – Break Even Analysis                |       |     |           |
| IV     | Product Pricing: Price and Output Determination     | 18    | CO1 | K1,K2,K3  |
|        | under Perfect Competition, Monopoly -               |       | CO2 | K4,K5,K6  |
|        | Discriminating monopoly – Monopolistic              |       | CO3 |           |
|        | Competition - Oligopoly - Pricing objectives and    |       | CO4 |           |
|        | Methods                                             |       | CO5 |           |
| V      | National Income – Determination of National         | 20    | CO1 | K1,K2,K3  |
|        | Income – per Capital Income problem –Economic       | -     | CO2 | K4,K5,K6  |
|        | Welfare – Determinants of consumption, saving and   |       | CO3 | ,,0       |
|        | investment.                                         |       | CO4 |           |
|        |                                                     |       | CO5 |           |
| Textbo |                                                     |       |     | I         |

- 2. P.L. Mehta, Managerialo Economics Analysis, Problems & Cases Sultan Chand
- 3. & Sons New Delhi 02.
- 4. Francis Cherunilam, Business Environment Himalaya Publishing House -Mumbai 04. 19
- 5. Peter Mitchelson and Andrew Mann, Economics for Business Thomas Nelson Australia Can 004603454.
- 6. C.M. Chaudhary, Business Economics RBSA Publishers Jaipur 03.
- H.L. Ahuja, Business Economics Micro & Macro Sultan Chand & Sons New Delhi 55.

#### Web Resources

- 1. https://www.britannica.com/topic/supply-and-demand
- 2. https://www.investopedia.com/terms/g/giffen-good.asp
- 3. https://bit.ly/3jaMfhq /

## **Course Outcomes**

#### Upon successful completion of this course, the student will be able to:

| COs | Statements                                                                                           | Bloom's<br>Level |
|-----|----------------------------------------------------------------------------------------------------|------------------|
| CO1 | To understand the allocation of limited resources for success of business as well growth of economy. | K1,K2            |
| CO2 | To apply forecasting techniques for formulating policies and decisions.                              | К3               |
| СОЗ | To analyse the factors contributing towards business to minimise risk and uncertainty.               | K4               |
| CO4 | To analyse the factors contributing towards business in order to minimise risk<br>and uncertainty.   | K5               |
| CO5 | To formulate the micro and macroeconomic techniques to enhance the international trade.              | K6               |

| Course Code  | UCC 2501                      |
|--------------|-------------------------------|
| Course Title | Advanced Financial Accounting |
| Credits      | 04                            |
| Hours/Week   | 06                            |
| Category     | MC                            |
| Semester     | П                             |
| Regulation   | 2021                          |

#### **Course Overview**

- 1. Introduces a wide range of advanced accounting concepts used by various businesses
- 2. Enable the students to gain knowledge about accounting for branches, departments, joint ventures, consignments and partnership firms
- 3. Describes the Hire-Purchase System and Instalment System of accounting
- 4. Provides an introduction to the application of computers in accounting
- 5. Describes the types of reports and the uses of accounting information for decision making

#### **Course Objectives**

- 1. Understand advanced financial accounting concepts in detail
- 2. Analyse various accounts prepared and their uses in departments and branches
- 3. Acquire knowledge in the accounting methods used by partnership firms
- 4. Apply computer skill in accounting processes
- 5. Evaluate reporting and its principles

**Prerequisites** Basic knowledge about Advanced Financial Accounting

| SYLLABUS |  |
|----------|--|
|----------|--|

| UNIT | CONTENT                                              | HOURS | COs | COGNITIVE |
|------|------------------------------------------------------|-------|-----|-----------|
|      |                                                      |       |     | LEVEL     |
| Ι    | Branch Accounts - Dependent Branches – Stock and     | 6     | CO1 | K1,K2,K3  |
|      | Debtors System – Distinction between Wholesale       |       | CO2 | K4,K5,K6  |
|      | Profit and Retail Profit - Independent Branches      |       | CO3 |           |
|      | (Foreign Branches excluded) – Departmental           |       | CO4 |           |
|      | Accounting – Basis of Allocation of Expenses –       |       | CO5 |           |
|      | Calculation of profit – Inter- Departmental Transfer |       |     |           |
|      | at Cost or Selling Price                             |       |     |           |
| II   | Consignment Accounting – Difference between          | 14    | CO1 | K1,K2,K3  |
|      | consignment and sale – Main terms of consignment     |       | CO2 | K4,K5,K6  |
|      | trade – Accounting for consignment business – Joint  |       | CO3 |           |
|      | Venture – Accounting system when a separate set of   |       | CO4 |           |
|      | books is kept and when no separate set of books is   |       | CO5 |           |
|      | kept.                                                |       |     |           |
| III  | Hire Purchase System - Default and repossession -    | 20    | CO1 | K1,K2,K3  |
|      | Hire Purchase Trading Account – Instalment System    |       | CO2 | K4,K5,K6  |
|      | – Calculation of profit.                             |       | CO3 |           |
|      |                                                      |       | CO4 |           |

|    |                                                     |    | CO5 |          |
|----|-----------------------------------------------------|----|-----|----------|
| IV | Partnership Accounts - Admission of a Partner -     | 18 | CO1 | K1,K2,K3 |
|    | Retirement of a Partner and Death of a Partner -    |    | CO2 | K4,K5,K6 |
|    | Dissolution of a partnership firm                   |    | CO3 |          |
|    |                                                     |    | CO4 |          |
|    |                                                     |    | CO5 |          |
| V  | Areas of application of computer in Accounting –    | 20 | CO1 | K1,K2,K3 |
|    | Features, Advantages, Limitation and Feasibility of |    | CO2 | K4,K5,K6 |
|    | Computer Accounting – Reporting – Principles of     |    | CO3 |          |
|    | reporting – Types of reports – Uses of Accounting   |    | CO4 |          |
|    | information in managerial decision making           |    | CO5 |          |
|    | Course Outcomes                                     |    |     |          |

#### **Course Outcomes**

#### Textbooks:

- 1. 1.Gupta, R.L & Gupta, V.K, Advanced Accounting, Sulthan Chand & Sons, New Delhi.
- 2. 2. Jain & Narang, Financial Accounting, Kalyani Publishers, New Delhi.
- 3. 3.Reddy, T. S & Murthy, A.Financial Accounting, MarghamPublications, Chennai.
- 4. 4. Shukla & Grewal, Advanced Accounting.S. Chand & Co., NewDelhi.
- 5. 5. Tulsian P.C.-Financial Accounting.
- 6. 6. Parthasarathy, S.&Jaffarulla, A. Financial Accounting, KalyaniPublishers, NewDelhi

### Web Resources:

- 1. www.accountingcoach.com
- 2. www.accountingstudyguide.com
- 3. www.futureaccountant.com
- 4. www.onlinelibrary.wiley.com

Upon Successful completion of this course the student will be able to:

| COs | Statements                                                                                                    | Bloom's Level |
|-----|----------------------------------------------------------------------------------------------------|---------------|
| CO1 | Critically evaluate the principles underlying the accounting of complex transactions relating to business combinations | K1, K2        |
| CO2 | Construct financial reporting standards to determine their structures and basis of conclusions                         | K1,K2         |
| CO3 | Recognize, measure and analyze the effects of financial instruments on the financial statements.                       | K2,K3         |
| 004 | Analyze translation gains and losses                                                                                   | K3,K4         |
| CO5 | Construct balances in consolidated financial statements.                                                               | K2,K3,K4,K5   |

| Course Code                           | UCC2502 |
|---------------------------------------|---------|
| Course Title Excel Foundation And Lab |         |
| Credits                               | 05      |
| Hours/Week                            | 06      |
| Category                              | MC      |
| Semester                              | П       |
| Regulation                            | 2021    |

#### **Course Overview**

#### This course

- 1. Helps the students to learn the fundamentals of MS Excel right from the beginner level.
- 2. Gives foundational and practical knowledge about Excel.
- 3. Appreciates operations in excel and get hands-on experience.
- 4. Explains the process of creating tables and applying formatting.
- 5. Introduces MS Excel and helps students to appreciate its extensive use.

#### **Course Objectives**

#### The Students will be able to -

- 1. Learn to work with excel right from the beginning and understand its use.
- 2. Provide hands-on-experience to the students by way of practical knowledge.
- 3. Appreciate the need for preparing tables, templates and printing the work.
- 4. Realize the importance of Excel for performing analyses.
- 5. Understand the different Excel files and templates available.

PrerequisitesBasic knowledge about MS Excel

|      | SYLLABUS                                    |       |     |                    |
|------|---------------------------------------------|-------|-----|--------------------|
| UNIT | CONTENT                                     | HOURS | COs | COGNITIVE<br>LEVEL |
| Ι    | Introducing Excel                           | 6     | CO1 | K1,K2,K3           |
|      | Workbooks and Worksheets, Moving            |       | CO2 | K4,K5,K6           |
|      | Around a Worksheet, Ribbon tabs, Types of   |       | CO3 |                    |
|      | commands on the Ribbon, Using Shortcut      |       | CO4 |                    |
|      | Menus, Working with Dialogue Boxes,         |       | CO5 |                    |
|      | Task Panes, Getting started on your         |       |     |                    |
|      | worksheet, Creating a chart, Printing your  |       |     |                    |
|      | worksheet, Saving your worksheet,           |       |     |                    |
|      | Exploring Data Types, Modifying Cell        |       |     |                    |
|      | Contents, Deleting, Replacing, Editing of a |       |     |                    |
|      | cell. Some handy data entry techniques,     |       |     |                    |
|      | Number Formatting.                          |       |     |                    |

| -   |                                               |    |     | <b>]</b> |
|-----|-----------------------------------------------|----|-----|----------|
| II  | Worksheet Operations                          | 14 | CO1 | K1,K2,K3 |
|     | Moving and resizing windows, Switching        |    | CO2 | K4,K5,K6 |
|     | among windows, Activating a worksheet,        |    | CO3 |          |
|     | Adding, Deleting a worksheet, Changing a      |    | CO4 |          |
|     | sheet tab color, Rearranging your             |    | CO5 |          |
|     | worksheets, Hiding, un-hiding a worksheet,    |    |     |          |
|     | Worksheet View, Comparing sheets side by      |    |     |          |
|     | side, Selecting ranges, complete rows and     |    |     |          |
|     | columns, non-contiguous ranges, multi-        |    |     |          |
|     | sheet ranges, special types of cells. Copying |    |     |          |
|     | or Moving Ranges. Paste Special dialogue      |    |     |          |
|     | box, Adding comments to cells.                |    |     |          |
| III | Tables and Formatting                         | 20 | CO1 | K1,K2,K3 |
|     | Creating a Table, Changing the Look of a      |    | CO2 | K4,K5,K6 |
|     | Table, Navigating in a Table, Selecting       |    | CO3 |          |
|     | parts of a Table, Adding, Deleting new rows   |    | CO4 |          |
|     | or columns, Moving a Table, Working with      |    | CO5 |          |
|     | the Total Row, Removing duplicate rows        |    |     |          |
|     | from a table. Sorting and filtering a table,  |    |     |          |
|     | Converting Table into Range. Formatting       |    |     |          |
|     | tools on the Home tab, Mini Toolbar, Fonts,   |    |     |          |
|     | Text Alignment, Wrapping text to fit a cell,  |    |     |          |
|     | Colors and Shading, Borders and Lines.        |    |     |          |
|     | Naming Styles.                                |    |     |          |
| IV  | Excel Files & Templates                       | 18 | CO1 | K1,K2,K3 |
|     | Creating a New Workbook, Filtering            |    | CO2 | K4,K5,K6 |
|     | filenames, Saving and Auto Recovery,          |    | CO3 |          |
|     | Password-Protecting a Workbook,               |    | CO4 |          |
|     | Recovering unsaved work, Protect              |    | CO5 |          |
|     | Workbook options, Checking                    |    |     |          |
|     | Compatibility. Creating a Excel Templates,    |    |     |          |
|     | Modifying a template, Custom Excel            |    |     |          |
|     | Templates, Default Templates, Editing your    |    |     |          |
|     | Template, Resetting the default workbook,     |    |     |          |
|     | Saving your Custom Templates, Getting         |    |     |          |
|     | ideas for creating Templates.                 |    |     |          |
|     |                                               |    |     |          |

| V      | Printing Your Work                           | 20          | CO1            | K1,K2,K3 |  |  |
|--------|----------------------------------------------|-------------|----------------|----------|--|--|
|        | Normal, Page Layout, Page Break View,        |             | CO2            | K4,K5,K6 |  |  |
|        | Choosing your printer, Specifying what you   |             | CO3            |          |  |  |
|        | want to print, Changing Page Orientation,    |             | CO4            |          |  |  |
|        | Specifying paper size, Adjusting page        |             | CO5            |          |  |  |
|        | margins, Inserting a page break, Removing    |             |                |          |  |  |
|        | manual page breaks, Printing Row and         |             |                |          |  |  |
|        | Column Titles, Scaling printed output,       |             |                |          |  |  |
|        | Header or Footer Options, Preventing         |             |                |          |  |  |
|        | certain cells, Objects from being printed,   |             |                |          |  |  |
|        | Creating Custom Views of your Worksheet.     |             |                |          |  |  |
|        | Creating PDF files.                          |             |                |          |  |  |
| Textbo | ooks:                                        |             |                |          |  |  |
| 1.     | 1. Excel 2013 Bible: John Walkenbach, Wiley. |             |                |          |  |  |
| 2.     | Microsoft Excel 2013: Data Analysis and Busi | ness Model  | ing: Winston   | , PHI    |  |  |
| 3.     | Excel Data Analysis - Modeling and Simulatio | n: Hector C | Guerrero, Spri | inger.   |  |  |

- 4. Excel Functions and Formulas: Bernd Held, BPB Publications.

# 5. Financial Analysis and Modeling using Excel and VBA: ChandanSengupta, Wiley

## Web Resources:

1. https://www.guru99.com/introduction-to-microsoft-excel.html

#### **Course Outcomes**

# Upon successful completion of the course the students will be able to

| COs | Statements                                                                                         | Bloom's<br>Level |
|-----|----------------------------------------------------------------------------------------------------|------------------|
| CO1 | Indicate the names and functions of the Excel interface components.                                | K1, K2           |
| CO2 | Enter and edit data, Format data and cells.                                                        | K1,K2            |
| CO3 | Construct formulas, including the use of built-in functions, and relative and absolute references. | K2,K3            |
| 004 | Create and modify charts, Preview and print worksheets.                                            | K3,K4            |
| CO5 | Use the Excel online Help feature.                                                                 | K2,K3,K4,K5      |

| Course Code                                                                                                    | UCC – 2301                                                                                                    |  |  |  |
|----------------------------------------------------------------------------------------------------|----------------------------------------------------------------------------------------------------|--|--|--|
| Course Title                                                                                                    | Indian Economy                                                                                                    |  |  |  |
| Credits                                                                                                    | 04                                                                                                    |  |  |  |
| Hours/Week                                                                                                    | 06                                                                                                    |  |  |  |
| Category                                                                                                    | MC                                                                                                    |  |  |  |
| Semester                                                                                                    | П                                                                                                    |  |  |  |
| Regulation                                                                                                    | 2021                                                                                                    |  |  |  |
| <b>Course Overview</b>                                                                                                    | v                                                                                                    |  |  |  |
| This course                                                                                                    |                                                                                                    |  |  |  |
| <ol> <li>Highlight</li> <li>Describes</li> <li>Discusses</li> </ol>                                                                                                    | n elementary introduction to India's Economic and Social development<br>s the Impact of British Colonial rule on Indian development<br>s the Economic growth and development performance<br>s Sectorial performance like Agriculture, Industry, Social sectors<br>ses the Demography Development strategies |  |  |  |
| Course Objective                                                                                                    | es                                                                                                    |  |  |  |
| The students will                                                                                                    | be able to                                                                                                    |  |  |  |
| <ol> <li>Develop ideas on the basic characteristics of Indian economy</li> <li>Understand the importance, causes and impact of population growth</li> <li>Grasp the importance of planning Commission of India</li> <li>Economic reforms taken by the government of India</li> <li>Understand agriculture as the foundation of economic growth and development</li> </ol> |                                                                                                    |  |  |  |
| Prerequisites                                                                                                    | Basic knowledge about Indian Economy                                                                                                    |  |  |  |

# SYLLABUS

| UNIT | CONTENT                                  | HOURS | COs | COGNITIVE<br>LEVEL |
|------|------------------------------------------|-------|-----|--------------------|
| Ι    | Indian Economy since Independence        | 6     | CO1 | K1,K2,K3           |
|      | Evolution of the Indian Economy, Mixed   |       | CO2 | K4,K5,K6           |
|      | Economy in India, Features of the Indian |       | CO3 |                    |
|      | Economy; Poverty in India: Magnitude of  |       | CO4 |                    |
|      | Poverty in India, Measures to reduce     |       | CO5 |                    |
|      | poverty, Poverty and Five year Plans,    |       |     |                    |
|      | Review of Poverty alleviation            |       |     |                    |
|      | programmes, Market- orientation and the  |       |     |                    |
|      | poor.                                    |       |     |                    |
| II   | The Agriculture in the National Economy  | 14    | CO1 | K1,K2,K3           |
|      | Role of Agriculture in the Indian        |       | CO2 | K4,K5,K6           |
|      | Economy, Agricultural Development in     |       | CO3 |                    |
|      | India, Factors affecting Agricultural    |       | CO4 |                    |
|      | Growth, New Agricultural Strategy and    |       | CO5 |                    |
|      | Post Green Revolution Developments,      |       |     |                    |
|      | New Economic Policy and Agriculture,     |       |     |                    |
|      | National Commissions on Farmers.         |       |     |                    |
|      | Technological Developments in Indian     |       |     |                    |
|      | Agriculture. Farm Size and Efficiency,   |       |     |                    |
|      | Land Tenure and Land Reforms, Impact     |       |     |                    |
|      | of Land Reforms.                         |       |     |                    |

| III | Indian Industries and Development          | 20 | C01,C02,C03         | K2,K3       |
|-----|--------------------------------------------|----|---------------------|-------------|
|     | Industrial Development in India,           | 20 | 001,002,000         | 112,110     |
|     | Pattern of Industrialization, Industrial   |    |                     |             |
|     |                                            |    |                     |             |
|     | Policy in India, Industrial Licensing in   |    |                     |             |
|     | India, Phases of Liberalization,           |    |                     |             |
|     | Weaknesses of Industrial Policy, Large-    |    |                     |             |
|     | scale industries and their problems with   |    |                     |             |
|     | special reference to Cotton Textile, Jute, |    |                     |             |
|     | Iron and Steel, Sugar.                     |    |                     |             |
| IV  | Service Sector in Indian Economy           | 18 | C01,C02,C03,C04     | K3,K4       |
|     | Transport Development in India,            |    |                     |             |
|     | Railways: Roadways, Waterways,             |    |                     |             |
|     | Airways, Telecommunications,               |    |                     |             |
|     | Banking, Insurance Energy Problems in      |    |                     |             |
|     | India (Renewable and Non-Renewable).       |    |                     |             |
| V   | Rural Development and Indian               | 20 | C01,C02,C03,C04,C05 | K2,K3,K4,K5 |
|     | Economy                                    |    |                     |             |
|     | Community Development Programmes           |    |                     |             |
|     | (CDP); India's Mission; Co-operation       |    |                     |             |
|     | and Rural Development; Panchayati Raj      |    |                     |             |
|     | in India; Rural Non-farm Sector;           |    |                     |             |
|     | Current strategies for improving Rural     |    |                     |             |
|     | India. MGNREGA.                            |    |                     |             |
|     |                                            |    |                     |             |
|     |                                            | l  |                     |             |

#### **Textbooks:**

- 1. Jean DrezeAmartya Sen. (2013). An Uncertain Glory: India and its Contradictions, Princeton University Press.
- 2. Vaidyanathan, A. (1994). "Performance of Indian Agriculture since Independence" in KaushikBasu (ed.), Agrarian Questions Oxford University Press.
- 3. Rao V. M. (2001). "The Making of Agricultural Price Policy: A Review of the CACP reports", journal of Indian School of Political Economy vol. XIII, no. 1, Jan March.
- 4. Robert Evenson, Carl Pray and Mark Rosegrant (1999). Agricultural Research and Productivity Growth in India (IFPRI Research Report 109).
- 5. Uma Kapila (Ed) (2002). "Indian Economy since Independence", Academic Foundation, New Delhi.

#### Suggested Readings:

- 1. Bhagwati. J (2000), India in Transition: Freeing the Economy, Clarendon Oxford, New Delh
- 2. DilipMookherjee, ed. (1995). Indian Industry, Oxford University Press, New Delhi.Dep Disinvestment. (2000). White Paper.
- 3. Centre for Monitoring Indian Economy –Recent Issues.

4. Sen Raj Kumar and Chatterjee, Biswajit (Ed). (2001). "Indian Economy: Agenda for the 21t century" Deep and Deep Publications, New Delhi.

#### Web Resources:

1. http://sae.sagepub.com/content/3/1/77/abstract

#### **Course Outcomes**

Upon successful completion of the course the students will be able to:

| COs | Statements                                                                                       | Bloom's Level |
|-----|--------------------------------------------------------------------------------------------------|---------------|
| CO1 | Critically evaluate various concepts by the Economists                                           | K1, K2        |
| CO2 | Identify the basic characteristics of the Indian Economy, and its potential on natural resources | K1,K2         |
| CO3 | Illustrate the difference between Economic growth and development                                | K2,K3         |
| 004 | Describe the causes and impact of population growth and its impact                               | K3,K4         |
| CO5 | Demonstrate the growth in different sectors of the Indian Economy                                | K2,K3,K4,K5   |

# CL AND CO BASED CIA QUESTION PAPER FORMAT FOR UG THEORY COURCE MC, AR, AO, MS, ME, GL and NME\* (excluding other language)

| SECTION |   | MARKS                              | Q. NO    | K1    | K2    | К3    | К4    | K5     | K6     |
|---------|---|------------------------------------|----------|-------|-------|-------|-------|--------|--------|
| Α       |   | Answer ALL                         | 1        | +     |       |       |       |        |        |
|         |   | (6 x 1 = 6)                        | 2        | +     |       |       |       |        |        |
|         |   |                                    | 3        | +     |       |       |       |        |        |
|         |   |                                    | 4        |       | +     |       |       |        |        |
|         |   |                                    | 5        |       | +     |       |       |        |        |
|         |   |                                    | 6        |       | +     |       |       |        |        |
| В       |   | Answer 1 out of 2                  | 7        |       |       | +     |       |        |        |
|         |   | $(1 \times 6 = 6)$                 | 8        |       |       | +     |       |        |        |
| С       |   | Answer 1 out of 2                  | 9        |       |       |       | +     |        |        |
|         |   | $(1 \times 6 = 6)$                 | 10       |       |       |       | +     |        |        |
| D*      |   | Answer 1 out of 2                  | 11       |       |       |       |       | +      |        |
|         |   | (1 x 12 = 12)                      | 12       |       |       |       |       |        | +      |
|         | - | No. of CL based Questions with Max | . marks  | 3(3)  | 3 (3) | 1 (6) | 1 (6) | 1 (12) | 1 (12) |
|         |   | No. of CO based Questions with Max | x. marks | CO    | 1     | CO 2  | CO 3  | CO 4   | CO 5   |
|         |   |                                    |          | 6 (6) | )     | 1 (6) | 1 (6) | 1 (12) | 1 (12) |

#### LOYOLA COLLEGE (AUTONOMOUS), CHENNAI 60034 Department of B. Com (Computer Applications) FIRST CONTINUOUS ASSESSMENT TEST, November, 2021 UCC 1501 Financial Accounting (MC)

I B. Com (CA): Financial Accounting Max. Marks: 30 Date: 08.11.2021 Time: 11.30 AM to 12.30 AM

|     |                                                                                                    |                                                                         | SECTION A              |                               |      |     |  |
|-----|----------------------------------------------------------------------------------------------------|-------------------------------------------------------------------------|------------------------|-------------------------------|------|-----|--|
| Ans | swer ALL the Questions in                                                                                                    | one or two                                                              | sentences              | $(6 \times 1 = 6 \text{ Ma})$ | rks) |     |  |
| 1.  | Define 'Trial balance'.                                                                                                    |                                                                         |                        |                               | K1   | CO1 |  |
| 2.  | Recall the Objectives of A                                                                                                    | Accounting.                                                             |                        |                               | K1   | CO1 |  |
| 3.  | State the importance of 'N                                                                                                    | lon-profit Or                                                           | ganization'.           |                               | K1   | CO1 |  |
| 4.  | Write the need for 'Rectif                                                                                                    | ication of err                                                          | ors'.                  |                               | K2   | CO1 |  |
| 5.  | Distinguish 'Single entry                                                                                                    | from Double                                                             | entry'.                |                               | K2   | CO1 |  |
| 6.  | Mention the purpose for p                                                                                                    | reparing BR                                                             | S                      |                               | K2   | CO1 |  |
|     |                                                                                                    |                                                                         | SECTION B              |                               |      |     |  |
| Ans | swer any ONE of the follow                                                                                                    | wing in 150 v                                                           | words (                | 1 x 6 = 6 Mai                 | rks) |     |  |
| 7.  | Classify "Errors"                                                                                                    |                                                                         |                        |                               | K3   | CO2 |  |
| 8.  | Illustrate the following tra                                                                                                    | insactions wi                                                           | th Journal Entries     |                               | K3   | CO2 |  |
|     | Jan 1 – Business started                                                                                                    |                                                                         |                        | l with Bank                   |      |     |  |
|     | Rs. 1,50,000                                                                                                    |                                                                         | -                      |                               |      |     |  |
|     | Jan 1 – Cash withdrawn                                                                                                    | Jan 1 – Cash withdrawn from the bank for personal use of the proprietor |                        |                               |      |     |  |
|     | Rs. 6,250                                                                                                    |                                                                         |                        |                               |      |     |  |
|     | Jan 3 – Paid wages to erec                                                                                                    |                                                                         |                        |                               |      |     |  |
|     | Jan 4 - Received an ord                                                                                                    | s worth Rs.                                                             |                        |                               |      |     |  |
|     | 4,000                                                                                                    | 4,000                                                                   |                        |                               |      |     |  |
|     |                                                                                                    |                                                                         | SECTION C              |                               |      | l   |  |
| Ans | swer any ONE of the follow                                                                                                    |                                                                         |                        | 1 x 6 = 6 Mai                 | rks) |     |  |
| 9.  | -                                                                                                    | <u> </u>                                                                |                        | •                             | K4   | CO3 |  |
| 2.  | Analyse from the following balances of the books of Kamalnath prepare<br>Trading & Profit & Loss account and Balance Sheet for the year ended 31- |                                                                         |                        |                               |      | 000 |  |
|     | 12-96                                                                                                    |                                                                         |                        |                               |      |     |  |
|     | Debit Balances Amount Credit Balances Amount                                                                                                    |                                                                         |                        |                               |      |     |  |
|     |                                                                                                    | ( <b>Rs.</b> )                                                          |                        | ( <b>Rs.</b> )                |      |     |  |
|     | Cash at Bank                                                                                                    | 2,610                                                                   | Creditors              | 4,700                         |      |     |  |
|     | Book debts                                                                                                    | 11,070                                                                  | Discounts              | 150                           |      |     |  |
|     | Salaries                                                                                                    | 4,950                                                                   | Creditors for expenses | 400                           |      |     |  |
|     | Carriage inwards                                                                                                    | 1,450                                                                   | Returns Outwards       | 2,520                         |      |     |  |
|     | Carriage outwards                                                                                                    | 1,590                                                                   | Sales                  | 80,410                        |      |     |  |
|     | Bad debts                                                                                                    | 1,310                                                                   | Capital                | 40,000                        |      |     |  |
|     | Office expenses                                                                                                    | 5.100                                                                   |                        |                               |      |     |  |
|     | Purchases                                                                                                    | 67,350                                                                  |                        |                               |      |     |  |
|     | Returns inwards                                                                                                    | 1,590                                                                   |                        |                               |      |     |  |
|     | Furniture and fixtures                                                                                                    | 1,500                                                                   |                        |                               |      |     |  |
|     | Stock                                                                                                    | 14,360                                                                  |                        |                               |      |     |  |

|     | Insurance                   | 3,300               |                                  |          |     |
|-----|-----------------------------|---------------------|----------------------------------|----------|-----|
|     | Depreciation on Property    | 1,200               |                                  |          |     |
|     | Freehold Property           | 10,800              |                                  |          |     |
|     |                             | 1,28,180            |                                  |          |     |
|     | Adjustments:                |                     |                                  |          |     |
|     | i. Make a provision for     |                     |                                  |          |     |
|     | ii. Calculate discount of   | on creditors at 2%  |                                  |          |     |
|     | iii. Office expenses inc    | lude stationery pur | chased at Rs. 800                |          |     |
|     | iv. Carriage Inwards in     | cludes carriage pai | id on purchase of furniture      |          |     |
|     | Rs. 50                      |                     |                                  |          |     |
|     | v. Outstanding salaries     | s Rs. 150           |                                  |          |     |
|     | vi. Prepaid Insurance F     | Rs. 300             |                                  |          |     |
|     | vii. Stock on hand Rs. 1    | 0,700 (including s  | tationery stock Rs. 200)         |          |     |
| 10. | Distinguish between the Sin | gle entry system a  | nd Double entry system           | K4       | CO3 |
|     | å                           | SECTI               | ON D                             | <b>.</b> |     |
| Ans | wer any ONE of the followi  | ng in 100 words     | $(1 \times 12 = 12 \text{ Mar})$ | ks)      |     |
| 11. | Evaluate the following Pa   | rticulars and prep  | pare Receipts and Payments       | K5       | CO4 |
|     | Account                     |                     |                                  |          |     |
|     | Р                           | articulars          | Amount                           |          |     |
|     |                             |                     | ( <b>Rs.</b> )                   |          |     |
|     | Cash in ha                  | nd                  | 100                              |          |     |
|     | Cash at Ba                  | nk                  | 500                              |          |     |
|     | Subscription                | on received         | 3,300                            |          |     |
|     | Donation r                  | eceived             | 200                              |          |     |
|     | Investment                  | t purchased         | 1,000                            |          |     |
|     | Rent paid                   |                     | 400                              |          |     |
|     | General Ex                  | kpenses             | 210                              |          |     |
|     | Postage &                   | Stationery          | 70                               |          |     |
|     | Sundry Ex                   | penses              | 30                               |          |     |
|     | Cash balan                  | ce at close         | 20                               |          |     |
|     |                             |                     |                                  |          |     |

# CL AND CO BASED END SEMESTER EXAMINATION QUESTION PAPER FORMAT FOR UG THEORY COURSES

| SECTION                                   | MARKS             | Q. NO | K1     | K2     | К3     | K4     | K5     | K6     |
|-------------------------------------------|-------------------|-------|--------|--------|--------|--------|--------|--------|
| Α                                         | (4 x 5 = 20)      | 1     | +      |        |        |        |        |        |
|                                           | Answer ALL        | 2     | +      |        |        |        |        |        |
|                                           |                   | 3     |        | +      |        |        |        |        |
|                                           |                   | 4     |        | +      |        |        |        |        |
| В                                         | (2 x 10 = 20)     | 5     |        |        | +      |        |        |        |
|                                           | Answer 2 out of 4 | 6     |        |        | +      |        |        |        |
|                                           |                   | 7     |        |        | +      |        |        |        |
|                                           |                   | 8     |        |        | +      |        |        |        |
| С                                         | (2 x 10 = 20)     | 9     |        |        |        | +      |        |        |
|                                           | Answer 2 out of 4 | 10    |        |        |        | +      |        |        |
|                                           |                   | 11    |        |        |        | +      |        |        |
|                                           |                   | 12    |        |        |        | +      |        |        |
| D                                         | $(2 \ge 20 = 40)$ | 13    |        |        |        |        | +      |        |
|                                           | Answer 2 out of 4 | 14    |        |        |        |        | +      |        |
|                                           |                   | 15    |        |        |        |        |        | +      |
|                                           |                   | 16    |        |        |        |        |        | +      |
| No. of CL based Questions with Max. marks |                   |       | 2 (10) | 2 (10) | 2 (20) | 2 (20) | 2 (40) | 2 (40) |
| No. of CO based Questions with Max. marks |                   |       | CO 1   | •      | CO 2   | CO 3   | CO 4   | CO 5   |
|                                           |                   |       | 4 (20) |        | 2 (20) | 2 (20) | 2 (40) | 2 (40) |

# MC, AR, AO, MS, ME and GL

# LOYOLA COLLEGE (AUTONOMOUS), CHENNAI 60034

# **Department of B.Com (Computer Applications)**

# END SEMESTER EXAMINATION, OCTOBER, 2021

# UCC 1501 Financial Accounting (MC)

# **SECTION A**

| Ans | swer ALL the Questi                                                                                                    | ons                                           |                            |                                |       |        |  |  |
|-----|----------------------------------------------------------------------------------------------------|-----------------------------------------------|----------------------------|--------------------------------|-------|--------|--|--|
| 1.  | Define the followin                                                                                                    | x 1 = 5 Marks)                                |                            |                                |       |        |  |  |
| a)  | Insurance                                                                                                    |                                               |                            |                                | K1    | CO1    |  |  |
| b)  | Depreciation                                                                                                    |                                               |                            |                                | K1    | CO1    |  |  |
| c)  | Bank reconciliation                                                                                                    | Statement.                                    |                            |                                | K1    | CO1    |  |  |
| d)  | Stock                                                                                                    |                                               |                            |                                | K1    | CO1    |  |  |
| e)  | Investment.                                                                                                    |                                               |                            |                                | K1    | CO1    |  |  |
| 2.  | Fill in the blanks                                                                                                    | 1 = 51                                        | 1 = 5Marks)                |                                |       |        |  |  |
| a)  | Journal is a book ofentry.                                                                                                    |                                               |                            |                                |       | CO1    |  |  |
| b)  | i                                                                                                    | s a second                                    | important stage in the acc | ounting cycle                  | K1    | CO1    |  |  |
| c)  | Another term used f                                                                                                    | or expense                                    | is                         |                                | K1    | CO1    |  |  |
| d)  | Owner's Equity + O                                                                                                    | utside liab                                   | ility =                    |                                | K1    | CO1    |  |  |
| e)  | Errors which neutra                                                                                                    | Errors which neutralise each other are called |                            |                                |       |        |  |  |
| 3.  | Match the followin                                                                                                    | g                                             |                            | (5 x                           | 1 = 5 | Marks) |  |  |
| a)  | Salvage                                                                                                    |                                               | Personal Accounts          |                                | K2    | CO1    |  |  |
| b)  | Depreciation                                                                                                    |                                               | Fixed expenses             |                                | K2    | CO1    |  |  |
| c)  | Single entry                                                                                                    |                                               | Damaged stock              |                                | K2    | CO1    |  |  |
| d)  | Revenue                                                                                                    | nue Decline in the value of asset             |                            |                                |       |        |  |  |
| e)  | Standing Charges                                                                                                    |                                               |                            |                                |       |        |  |  |
| 4.  | TRUE or FALSE     (5 x 1 =5Marks)                                                                                                    |                                               |                            |                                |       |        |  |  |
| a)  | Fixed assets are alw                                                                                                    | K2                                            | CO1                        |                                |       |        |  |  |
| b)  | Bank overdraft is a c                                                                                                    | K2                                            | CO1                        |                                |       |        |  |  |
| c)  | Liability is a financi                                                                                                    | K2                                            | CO1                        |                                |       |        |  |  |
| d)  | Single entry system                                                                                                    | K2                                            | CO1                        |                                |       |        |  |  |
| e)  | Only revenue items                                                                                                    | K2                                            | CO1                        |                                |       |        |  |  |
|     |                                                                                                    |                                               | SECTION B                  |                                |       |        |  |  |
|     | Answer                                                                                                    | any TWO                                       | of the following:          | $(2 \times 10 = 20 \text{ M})$ | arks) |        |  |  |
| 5.  | Explain the different system.                                                                                                    | ce between                                    | Single entry system and I  | Double entry                   | K3    | CO2    |  |  |
| 6.  | A machine is purchased for Rs. 51,200. Its life is expected to be 4years<br>and the scrap value is expected to be Rs. 16,200. You are required to<br>determine the rate of depreciation when diminishing balance method of<br>depreciation is adopted. |                                               |                            |                                |       |        |  |  |
| 7.  | Following are the ledger balances of Sri Rao. You are asked to prepare trial balance as on 31.12.2000                                                                                                    |                                               |                            |                                | K3    | CO2    |  |  |
|     | Particulars                                                                                                    | Rs.                                           | Particulars                | Rs.                            |       |        |  |  |
|     | Opening stock                                                                                                    | 10,000                                        | Capital                    | 60,000                         |       |        |  |  |

|     | Salaries                                                                       | 5,000        | Creditors        |                   | 10,000           |        |       |     |
|-----|--------------------------------------------------------------------------------|--------------|------------------|-------------------|------------------|--------|-------|-----|
|     | Bills Payable                                                                  | 5,000        | Loan from Kri    | shna              | 25,000           |        |       |     |
|     | Cash in hand                                                                   | 12,000       | Discount allow   | ved               | 700              |        |       |     |
|     | Bank overdraft                                                                 | 4,000        | Accrued intere   |                   | 5,000            |        |       |     |
| 8.  | Prepare receipt and p                                                          | ,            |                  | 1 1               | ,                | K3     | CO2   |     |
|     | 1999 from the follow                                                           | •            |                  | 2                 |                  |        |       |     |
|     | Opening cash balance                                                           |              |                  |                   | 40,000           |        |       |     |
|     | Subscription received                                                          |              |                  |                   | 16,000           |        |       |     |
|     | Previous year subscri                                                          | ption rece   | ived             |                   | 1,600            |        |       |     |
|     | Salaries paid                                                                  | -            |                  |                   | 2,000            |        |       |     |
|     | Payment for purchase                                                           | e of cricke  | t bats           |                   | 1,600            |        |       |     |
|     | Paid miscellaneous e                                                           | xpense       |                  |                   | 200              |        |       |     |
|     | Receipt of entrance for                                                        | ee           |                  |                   | 8,000            |        |       |     |
|     | Rent paid                                                                      |              |                  |                   | 1,200            |        |       |     |
|     | Payment for stationer                                                          | ry in cash   |                  |                   | 100              |        |       |     |
|     | Payment for purchase                                                           | e of cricke  | t bat            |                   | 500              |        |       |     |
|     |                                                                                |              | SECTIO           | ON C              |                  |        |       |     |
| Ang | wan any TWO of the                                                             | following    |                  |                   | $(2 \times 10 =$ | - 20 M | onka) |     |
| Ans | wer any TWO of the                                                             | ionowing     |                  |                   | $(2 \times 10 =$ | : 20 M | arks) |     |
| 9.  | Prepare final Accoun                                                           | ts for the f | ollowing Transa  | actions.          |                  |        | K4    | CO3 |
|     | Cash book analysis sl                                                          | hows the f   | ollowing:        |                   |                  |        |       |     |
|     | Interest charges                                                               |              |                  |                   | 100              |        |       |     |
|     | Personal withdrawals                                                           | 5            |                  |                   | 2,000            |        |       |     |
|     | Staff Salaries                                                                 |              |                  |                   | 8,500            |        |       |     |
|     | Other business expen                                                           | ses          |                  |                   | 7,500            |        |       |     |
|     | Payment to creditors                                                           |              |                  |                   | 15,000           |        |       |     |
|     | Balance at bank as or                                                          | n 31.3.94    |                  |                   | 425              |        |       |     |
|     | Cash in hand as on 3                                                           |              |                  |                   | 75               |        |       |     |
|     | Received from Debto                                                            | ors          |                  |                   | 25,000           |        |       |     |
|     | Cash Sales                                                                     |              |                  |                   | 15,000           |        |       |     |
|     | Further details availa                                                         |              |                  |                   |                  |        |       |     |
|     |                                                                                |              | n 31.3.93        | As on 31.3        |                  |        |       |     |
|     | Stock on hand                                                                  |              | ,000             | 10,220            |                  |        |       |     |
|     | Creditors                                                                      |              | ,000             | 5,500             |                  |        |       |     |
|     | Debtors                                                                        |              | ,000             | 30,000            |                  |        |       |     |
|     | Furniture                                                                      |              | ,000             | 1,000             |                  |        |       |     |
|     | Office Premise                                                                 | 15           | 5,000            | 15,000            | )                |        |       |     |
|     | Provide 5% Interest on X's Capital balance as on 1-4-93. Provide Rs. 1,500 for |              |                  |                   |                  |        |       |     |
|     | doubtful debts, 5% depreciation on all fixed assets. 5% group incentive        |              |                  |                   |                  |        |       |     |
|     | commission to staff h                                                          | nas to be pr | rovided for on n | et profit after m | eeting all ex    | penses |       |     |

|     | and the commission.                                                                                                    |                            |                             |                              |      |  |
|-----|----------------------------------------------------------------------------------------------------|----------------------------|-----------------------------|------------------------------|------|--|
| 10. | Classify the different types of                                                                                                    | K4                         | CO3                         |                              |      |  |
| 11. | Compare the Straight line met                                                                                                    | K4                         | CO3                         |                              |      |  |
| 12. | The Receipts and Payment A/o<br>March 2002.<br>Receipts and Payments A/c                                                                                                    | K4                         | CO3                         |                              |      |  |
|     | Receipts                                                                                                    | Rs.                        | Payments                    | Rs.                          |      |  |
|     | To Balance B/d                                                                                                    | 7,000   By Salaries        |                             | 28,000                       |      |  |
|     | To Subscriptions:           2000 - 2001         5,000           2001 - 2002         20,000           2002 - 2003         4,000                                                                                                    | 29,000                     | By General expenses         | 6,000                        |      |  |
|     | To Rent for use of<br>Conference room                                                                                                    | 14,000                     | By Electricity              | 4,000                        |      |  |
|     | To Receipts from<br>entertainment facilities                                                                                                    | 28,000                     | By Books purchased          | 10,000                       |      |  |
|     | To Sale of old magazines                                                                                                    | 2,000                      | By Periodicals<br>purchased | 8,000                        |      |  |
|     |                                                                                                    |                            | By loan repaid              | 20,000                       |      |  |
|     |                                                                                                    |                            | By balance c/d              | 4,000                        |      |  |
|     |                                                                                                    | 80,000                     |                             | 80,000                       |      |  |
|     | Additional information:<br>The club has 50 members, eac<br>Subscriptions outstanding on 3<br>Salaries outstanding Rs.2,000.<br>On 1-4-2001, the clubs proper<br>fittings Rs. 20,000 and Books<br>Provide 10% Depreciation on<br>Prepare Income and Expenditu<br>Balance sheet on that date |                            |                             |                              |      |  |
|     |                                                                                                    | SEC                        | CTION D                     |                              |      |  |
| Ans | wer any TWO of the following                                                                                                    | g:                         | (2 :                        | x 20 = 40 Mar                | ·ks) |  |
| 13. | Evaluate the following inform<br>Bank Reconciliation Statemen<br><u>Particulars</u><br>Bank overdraft as per Pass Bo                                                                                                    | t as on 31 <sup>st</sup> N | March 2018                  | re his K5<br>nount<br>.6,500 | CO4  |  |

| Cheques issued but not presented for payment8,750Cheques deposited with the bank but not collected10,500Cheques recorded in Cash Book but not sent to bank for collection2,000Payments received from customers directly by the bank3,500Bank charges debited in the Pass Book.200 |
|----------------------------------------------------------------------------------------------------|
| Cheques recorded in Cash Book but not sent to bank for collection2,000Payments received from customers directly by the bank3,500                                                                                                    |
| Payments received from customers directly by the bank3,500                                                                                                    |
|                                                                                                    |
| Balik charges debited in the Pass Book. 200                                                                                                    |
| A bill for Do 2000 (discounted with the bonk for 2018 in Echnumy                                                                                                    |
| A bill for Rs.3000 (discounted with the bank for 2018 in February<br>Dishanand an 21 <sup>st</sup> Marsh, 2018 and nating shares noid by hark 100                                                                                                    |
| Dishonored on 31 <sup>st</sup> March, 2018 and noting charges paid by bank 100<br>Dramium on life policy of Amyrind paid by the bank on standing advice                                                                                                    |
| Premium on life policy of Aravind paid by the bank on standing advice<br>1,980                                                                                                    |
| Bank debited Car loan installment of Rs.15,700, including interest of                                                                                                    |
| 2,700 which is not recorded in Cash Book.                                                                                                    |
| 14.A second hand machine was purchased on 1/1/90 for Rs. 30,000 andK5CO4                                                                                                    |
| repair charges amounted to Rs. 6,000. It was installed at a cost of Rs.                                                                                                    |
| 4,000. On 1 <sup>st</sup> July 1991, another machine was purchased for Rs. 26,000.                                                                                                    |
| On 1 <sup>st</sup> July 1992 the first machine was sold for Rs. 30,000. On the same                                                                                                    |
| day, one more machine was bought for Rs. 25,000. On 31/12/92, the                                                                                                    |
| machine bought on 1 <sup>st</sup> July 1991 was sold for Rs. 23,000. Accounts are                                                                                                    |
| closed every year on 31 <sup>st</sup> December. Depreciation is written off at 15%                                                                                                    |
| per annum. Prepare the Machinery a/c for 3 years ending 31/12/92.                                                                                                    |
| 15. Explain the difference between Balance Sheet and Statement of affairs       K6       CO5                                                                                                    |
|                                                                                                    |
| 16.A fire occurred in the business premises of Raghavan on 19.7.89. FromK6CO5                                                                                                    |
| the following particulars ascertain the loss of stock and prepare a claim                                                                                                    |
| for insurance                                                                                                    |
| Particulars Amount (Rs.)                                                                                                    |
| Stock on 1.1.88 36,720                                                                                                    |
| Stock on 31.12.88 32,400                                                                                                    |
| Sales for 1988 2,16,000                                                                                                    |
| Purchases for 1988 1,46,400                                                                                                    |
| Purchases from 1.1.89 to 19.7.89 1,76,400                                                                                                    |
| Sales from 1.1.89 to 19.7.89 1,80,000                                                                                                    |
| The stocks were always valued at 90% of cost. The stock saved from fire                                                                                                    |
| was worth Rs. 21,600. The amount of the policy was Rs. 75, 600. There                                                                                                    |
| was an average clause in the policy                                                                                                    |

## DISTRIBUTION OF CL AND CO BASED QUESTIONS AND MARKS FOR END OF SEMESTER QUESTION PAPER SETTING FOR UG COURSES (MC, AR, AO, MS, ME AND GL)

|                     | SECTION A<br>(1 Mark/Question) |         | SECTION B SECTION C<br>(5 Marks/Question) (5 Marks/Question) |        | SECTION D<br>(15 Marks/Question) | SECTION E<br>(20 Marks/Question) |  |
|---------------------|--------------------------------|---------|--------------------------------------------------------------|--------|----------------------------------|----------------------------------|--|
|                     | К1                             | K2      | K3                                                           | K4     | K5                               | K6                               |  |
| UNIT I              | 2 (1)                          | 2 (1)   | 1 (5)                                                        | 1 (5)  | -                                | 1 (20)                           |  |
| UNIT II             | 2 (1)                          | 2 (1)   | 1 (5)                                                        | 1 (5)  | 1 (15)                           |                                  |  |
| UNIT III            | 2 (1)                          | 2 (1)   | 1 (5)                                                        | 1 (5)  | 1 (15)                           |                                  |  |
| UNIT IV             | 2 (1)                          | 2 (1)   | 1 (5)                                                        | 1 (5)  | 1 (15)                           |                                  |  |
| UNIT V              | 2 (1)                          | 2 (1)   | 1 (5)                                                        | 1 (5)  | 1 (15)                           |                                  |  |
| Total No, of        | 10 (10)                        | 10 (10) | 5 (25)                                                       | 5 (25) | 4 (60)                           | 1 (20)                           |  |
| Question with Marks |                                |         | a1 20                                                        |        |                                  |                                  |  |

#### UNIT WISE DISTRIBUTION OF QUESTIONS AND MARKS